УТВЕРЖДАЮ

Зам. директора по УВР Ур СЭИ (филиал) ОУП ВО «АТиСО» \_\_\_\_\_\_\_\_\_\_\_\_\_\_\_\_\_О.В. Зубкова « 10 » июня 2020 г.

# **РАБОЧАЯ ПРОГРАММА УЧЕБНОЙ ДИСЦИПЛИНЫ**

# **(МОДУЛЯ)**

# **Разработка программных приложений**

(название дисциплины в соответствии с учебным планом)

# **СПЕЦИАЛЬНОСТЬ СРЕДНЕГО ПРОФЕССИОНАЛЬНОГО ОБРАЗОВАНИЯ**

**09.02.05 Прикладная информатика (по отраслям)** 

(код профессии, специальности СПО)

# **Техник-программист**

(наименование квалификации)

Кафедра: Гуманитарных, естественнонаучных и математических дисциплин

Разработчики программы: Мадудин В.Н., к.т.н., доцент

Челябинск -2020

#### Оглавление

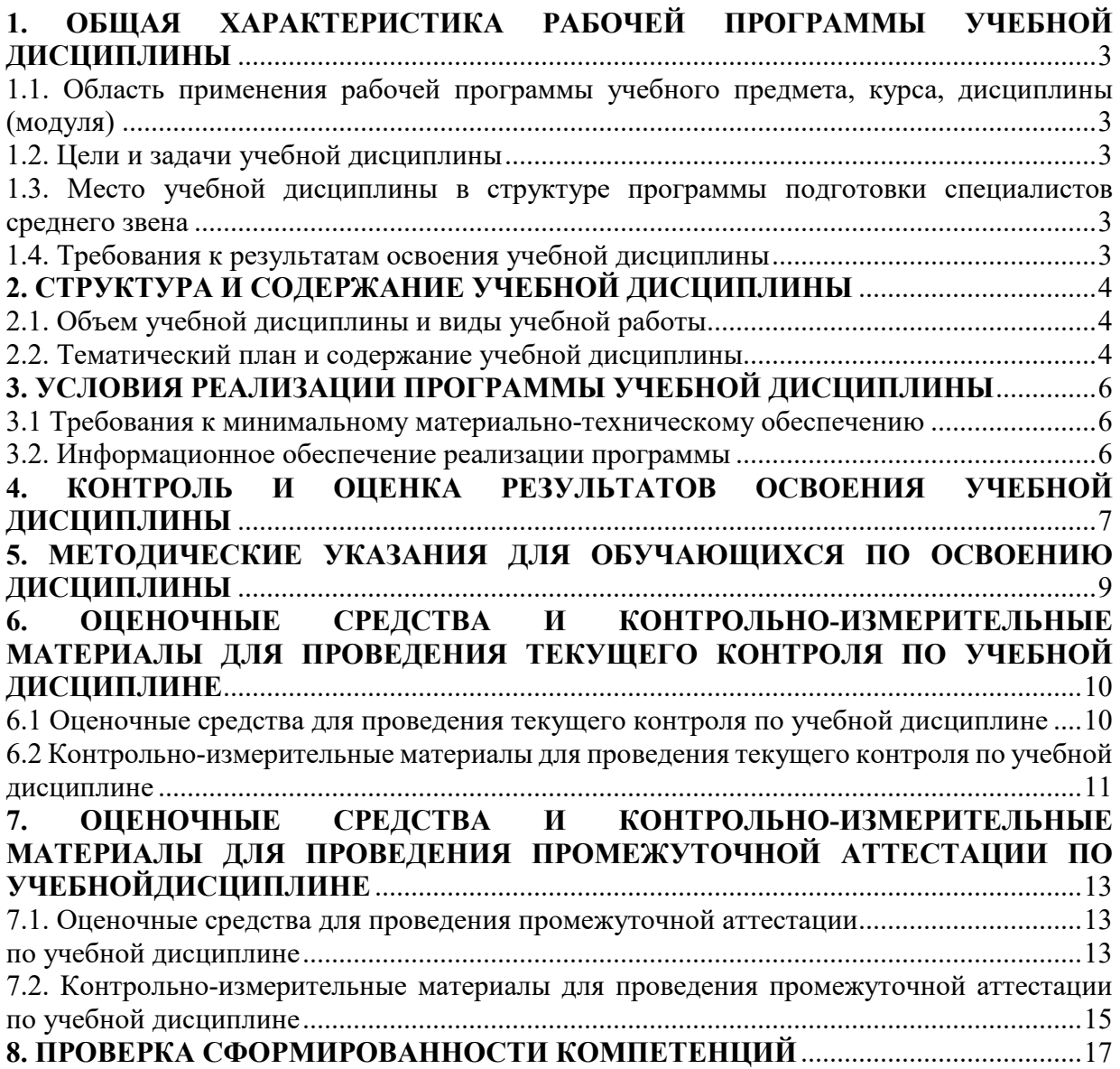

# **1. ОБЩАЯ ХАРАКТЕРИСТИКА РАБОЧЕЙ ПРОГРАММЫ УЧЕБНОЙ ДИСЦИПЛИНЫ**

## **1.1. Область применения рабочей программы учебного предмета, курса, дисциплины (модуля)**

Рабочая программа учебной дисциплины «Разработка программных приложений» является частью программы подготовки специалистов среднего звена в соответствии с ФГОС по специальности СПО 09.02.05 «Прикладная информатика (по отраслям)», квалификация Техник-программист.

## **1.2. Цели и задачи учебной дисциплины**

Цель изучения учебной дисциплины: сформировать практические навыки применения инструментальных средств разработки программного приложений.

Задачи изучения учебной дисциплины:

- изучить инструментальных средств разработки программ;
- изучить современные технологии и инструменты интеграции;
- сформировать практические знания о компьютерной поддержке разработки и сопровождения программных средств;
- изучить инструментарий тестирования и анализа качества программных средств.

## **1.3. Место учебной дисциплины в структуре программы подготовки специалистов среднего звена**

Учебная дисциплина «Разработка программных приложений» в программе подготовки специалистов среднего звена относится к общепрофессиональным дисциплинам (ОП.10) специальности 09.02.05 «Прикладная информатика (по отраслям)».

Учебная дисциплина «Разработка программных приложений» базируется на знаниях, умениях и навыках, полученных студентами при изучении дисциплины ОУДП.01 «Информатика».

Знания, умения и навыки, полученные студентами при изучении данной дисциплины, будут использованы при изучении дисциплин профессионального цикла.

#### **1.4. Требования к результатам освоения учебной дисциплины**

В результате освоения дисциплины обучающийся должен освоить следующие **компетенции:** 

ПК 2.2. Разрабатывать и публиковать программное обеспечение и информационные ресурсы отраслевой направленности со статическим и динамическим контентом на основе готовых спецификаций и стандартов.

ПК 2.3. Проводить отладку и тестирование программного обеспечения отраслевой направленности.

#### В результате изучения дисциплины студент должен:

#### **знать:**

- З1 графические средства проектирования архитектуры программных продуктов;
- З2 методы организации работы в команде разработчиков;
- З3 виды и варианты интеграционных решений;
- З4 принципы построения корпоративных сетей и Web-служб;
- З5 современные технологии и инструменты интеграции;
- З6 основные протоколы доступа к данным;
- З7 методы и способы идентификации сбоев и ошибок при интеграции приложений;
- З8 основные методы отладки;
- З9 методы отладочных классов;
- З10 методы и схемы обработки исключительных ситуаций

# **уметь:**

- У1 разрабатывать тестовые наборы (пакеты) для программного модуля;
- У2 определять источники и приемники данных;
- У3 использовать различные транспортные протоколы и стандарты форматирования сообщений;
- У4 выполнять тестирование интеграции;
- У5 организовывать постобработку данных;
- У6 приемы работы в системах контроля версий.

# **2. СТРУКТУРА И СОДЕРЖАНИЕ УЧЕБНОЙ ДИСЦИПЛИНЫ 2.1. Объем учебной дисциплины и виды учебной работы**

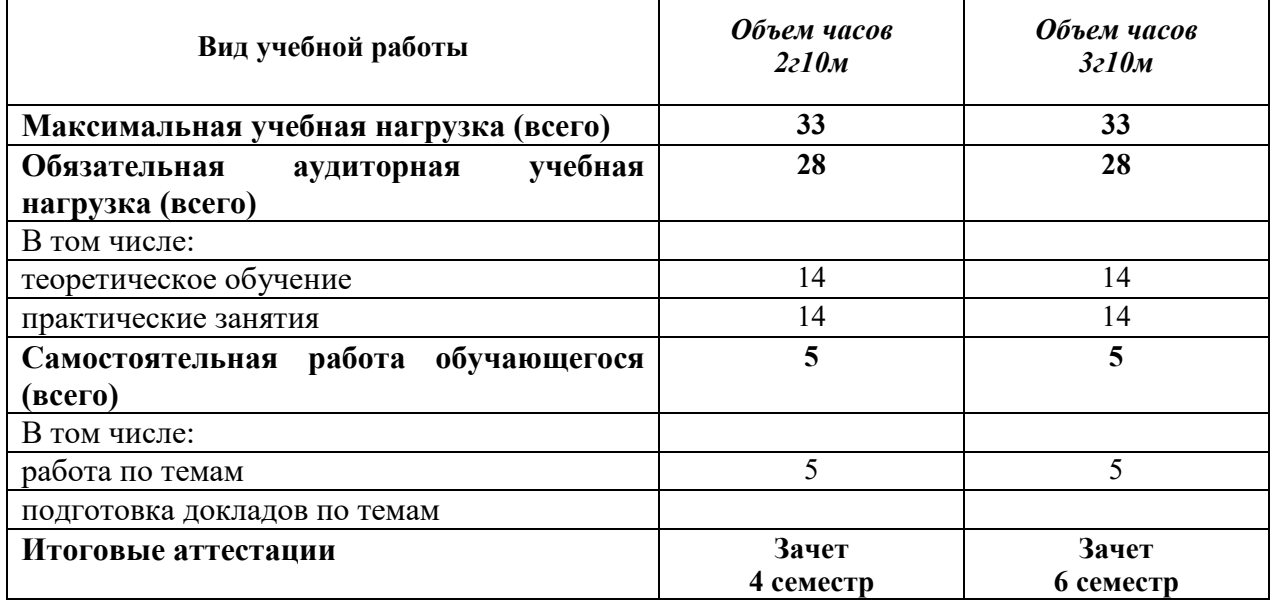

#### **2.2. Тематический план и содержание учебной дисциплины**

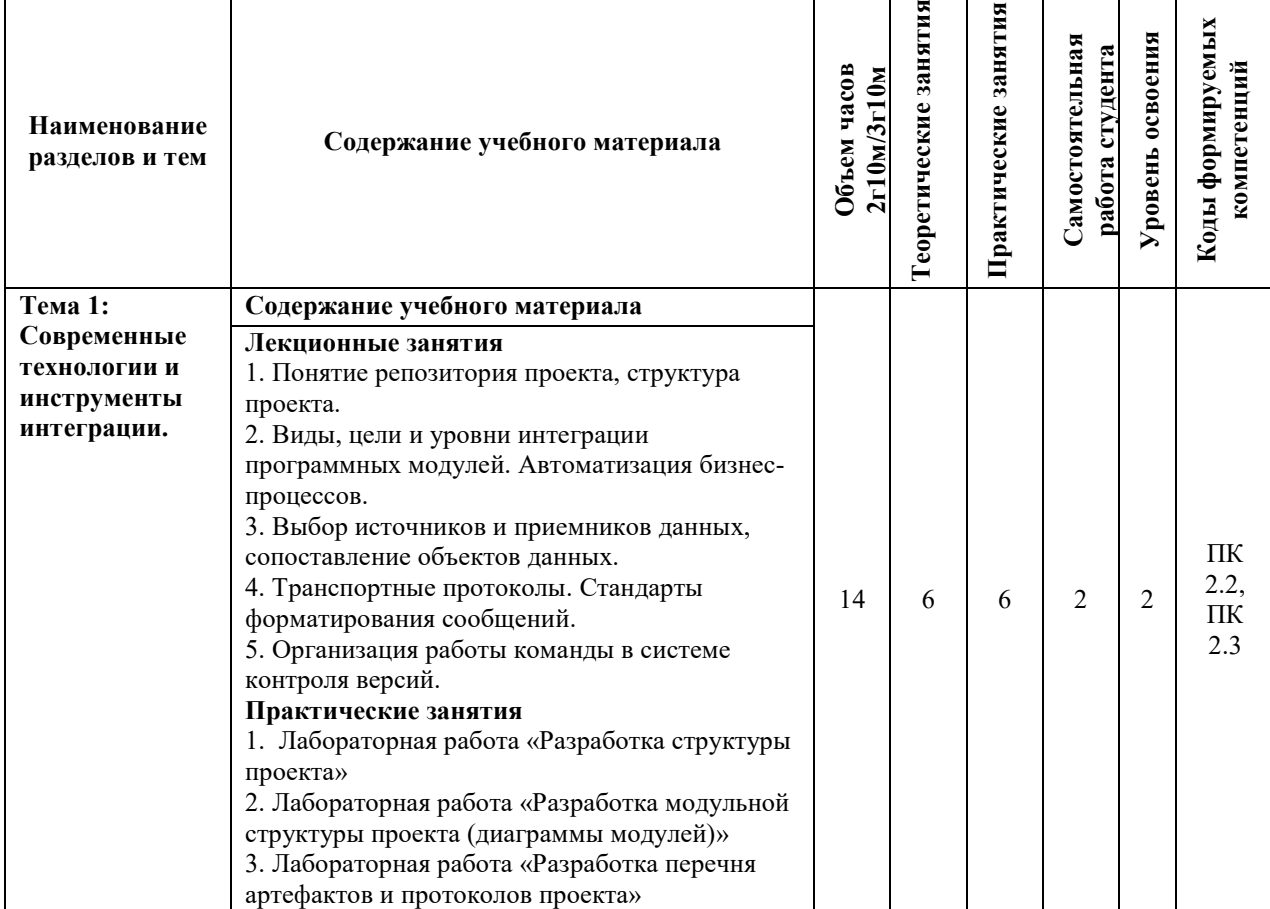

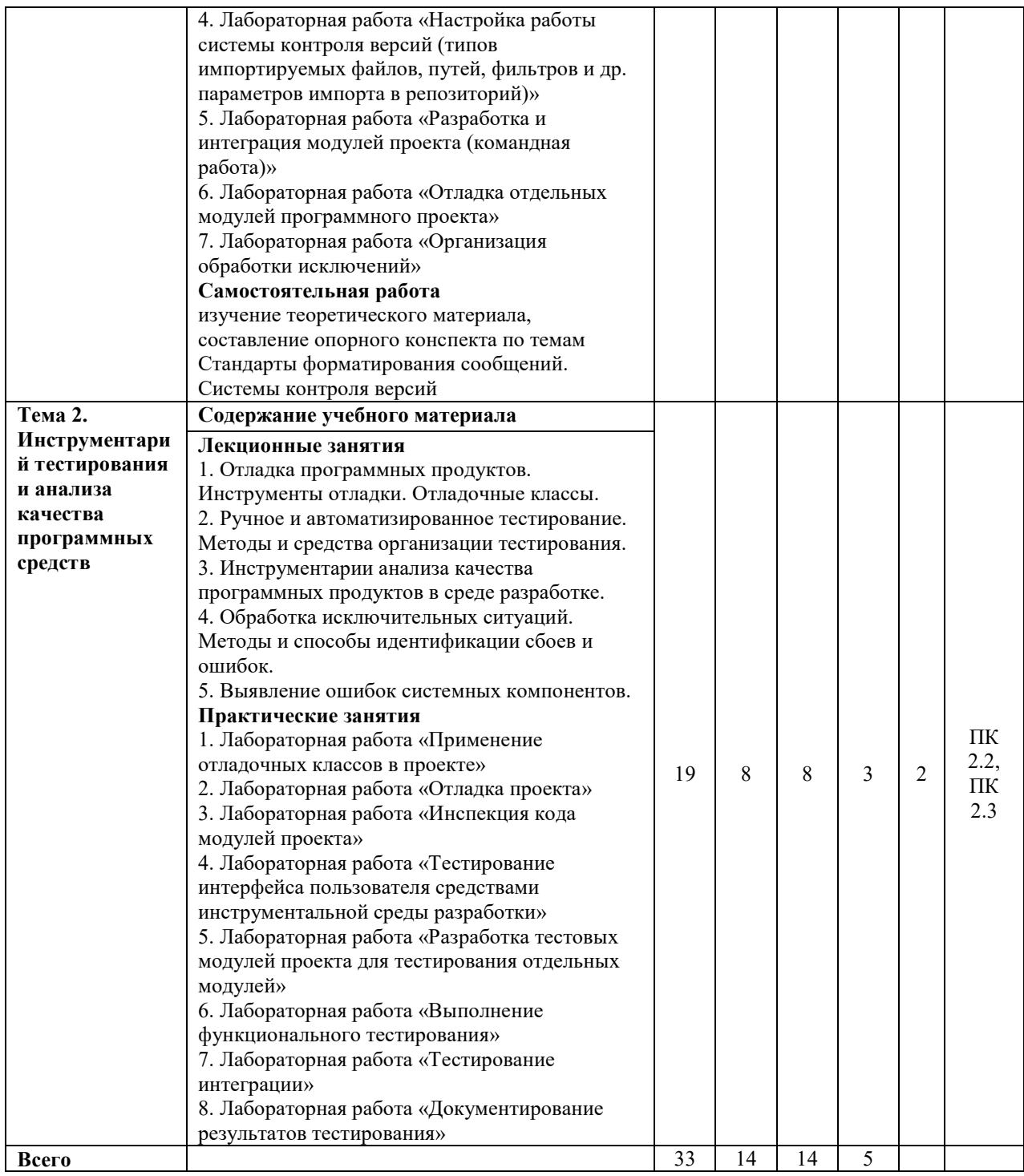

Для характеристики уровня освоения учебного материала используются следующие обозначения:

1. – **ознакомительный или минимальный уровень** (узнавание ранее изученных объектов, свойств);

2. – **репродуктивный или базовый уровень** (выполнение деятельности по образцу, инструкции или под руководством)

3. – продуктивный или высокий уровень **(планирование и самостоятельное выполнение деятельности, решение проблемных задач)** 

## **3. УСЛОВИЯ РЕАЛИЗАЦИИ ПРОГРАММЫ УЧЕБНОЙ ДИСЦИПЛИНЫ**

#### **3.1 Требования к минимальному материально-техническому обеспечению**

Для реализации программы учебной дисциплины предусмотрены оборудованные помещения.

Основное оборудование учебной аудитории для лекционных занятий:

- рабочие места обучающихся;
- рабочее место преподавателя;
- маркерная (или меловая) доска.
- мультимедийное оборудование.

Программное обеспечение:

- ОС MicrosoftWindows;
- Пакет приложений MicrosoftOffice (Open Office, Libre Office).

Основное оборудование учебной аудитории для практических (лабораторных) занятий:

- рабочие места обучающихся;
- автоматизированные рабочие места обучающихся;
- рабочее место преподавателя;
- маркерная (или меловая) доска.
- мультимедийное оборудование.

Программное обеспечение:

- OC Microsoft Windows:
- Пакет приложений Microsoft Office (Open Office, Libre Office).
- Microsoft Visual Studio;
- СУБД: SQLServer, MySQL, PostgreSQL;
- Notepad<sup>++</sup>;
- Git;
- MicrosoftVisio(DIA).

#### **3.2. Информационное обеспечение реализации программы Основная литература**

1. Крахоткина, Е.В. Технологии разработки Internet-приложений / Е.В. Крахоткина ; Министерство образования и науки Российской Федерации, Федеральное государственное автономное образовательное учреждение высшего профессионального образования «Северо-Кавказский федеральный университет». – Ставрополь : СКФУ, 2016. – 124 с. : ил. – Режим доступа: по подписке. – URL:http://biblioclub.ru/index.php?page=book&id=459070

2. Введение в программные системы и их разработку / С.В. Назаров, С.Н. Белоусова, И.А. Бессонова и др. – 2-е изд., испр. – Москва : Национальный Открытый Университет «ИНТУИТ», 2016. – 650 с. : схем., табл., ил. – Режим доступа: по подписке. – URL: http://biblioclub.ru/index.php?page=book&id=429819

3. Бикмухаметов, И.Х. Разработка учетных приложений в среде MS Office / И.Х. Бикмухаметов, З.Ф. Исхаков, М.Ю. Лехмус ; Финансовый университет при Правительстве РФ. – Москва : Прометей, 2018. – 121 с. : ил. – Режим доступа: по подписке. – URL: http://biblioclub.ru/index.php?page=book&id=494922

4. Зубкова, Т.М. Технология разработки программного обеспечения / Т.М. Зубкова ; Министерство образования и науки Российской Федерации, Федеральное государственное бюджетное образовательное учреждение высшего образования «Оренбургский государственный университет». – Оренбург : ОГУ, 2017. – 469 с. : ил. – Режим доступа: по подписке. – URL: http://biblioclub.ru/index.php?page=book&id=485553

5. Разработка программных приложений / авт.-сост. Н.И. Битюцкая ; Министерство образования и науки Российской Федерации, Федеральное государственное автономное образовательное учреждение высшего профессионального образования «Северо-Кавказский федеральный университет». – Ставрополь : СКФУ, 2015. – 140 с. : ил. – Режим доступа: по подписке. – URL: http://biblioclub.ru/index.php?page=book&id=457597

## **Дополнительная литература**

6. Москвитин, А.А. Решение задач на компьютерах / А.А. Москвитин. – Москва ; Берлин : Директ-Медиа, 2015. – Ч. II. Разработка программных средств. – 427 с. : ил., схем., табл. – Режим доступа: по подписке. – URL: http://biblioclub.ru/index.php?page=book&id=273667

7. Соколова, В.В. Разработка мобильных приложений / В.В. Соколова ; Министерство образования и науки Российской Федерации, Федеральное государственное автономное образовательное учреждение высшего образования «Национальный исследовательский Томский государственный университет». – Томск : Издательство Томского политехнического университета, 2015. – 176 с. : ил., табл., схем. – Режим доступа: по подписке. – URL:http://biblioclub.ru/index.php?page=book&id=442808

8. Технология разработки интернет ресурсов: курс лекций / авт.-сост. И.А. Журавлёва ; Министерство науки и высшего образования Российской Федерации, Федеральное государственное автономное образовательное учреждение высшего образования «Северо-Кавказский федеральный университет». – Ставрополь : СКФУ, 2018. – 171 с. : ил. – Режим доступа: по подписке. – URL: http://biblioclub.ru/index.php?page=book&id=562579

9. Кариев, Ч. А. Разработка Windows-приложений на основе Visual C# [Электронный ресурс] : учебное пособие / Ч. А. Кариев. — Электрон. текстовые данные. — Москва, Саратов : Интернет-Университет Информационных Технологий (ИНТУИТ), Вузовское образование, 2017. — 768 c. — 978-5-4487-0146-7. — Режим доступа: http://www.iprbookshop.ru/72340.html

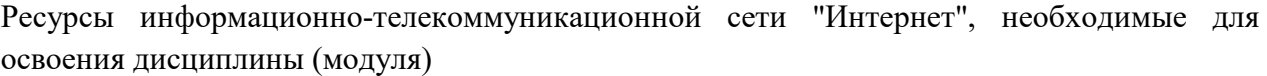

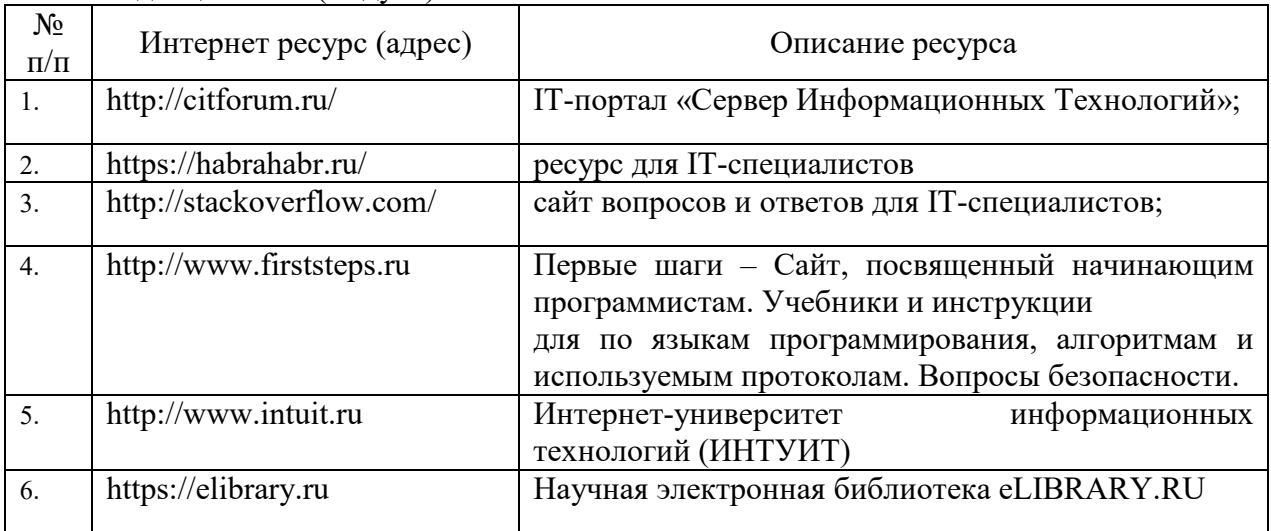

# **4. КОНТРОЛЬ И ОЦЕНКА РЕЗУЛЬТАТОВ ОСВОЕНИЯ УЧЕБНОЙДИСЦИПЛИНЫ**

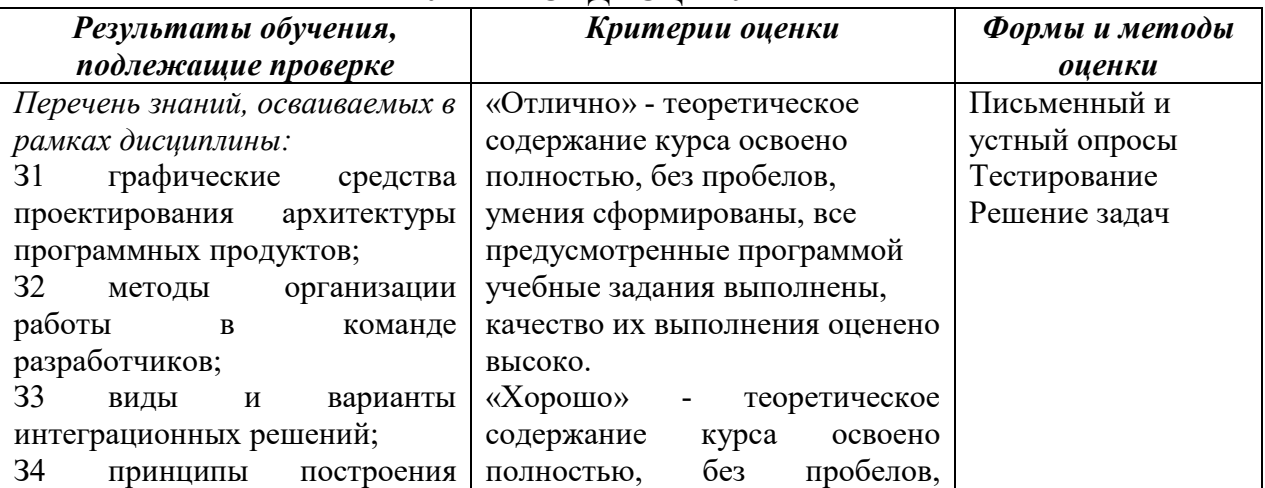

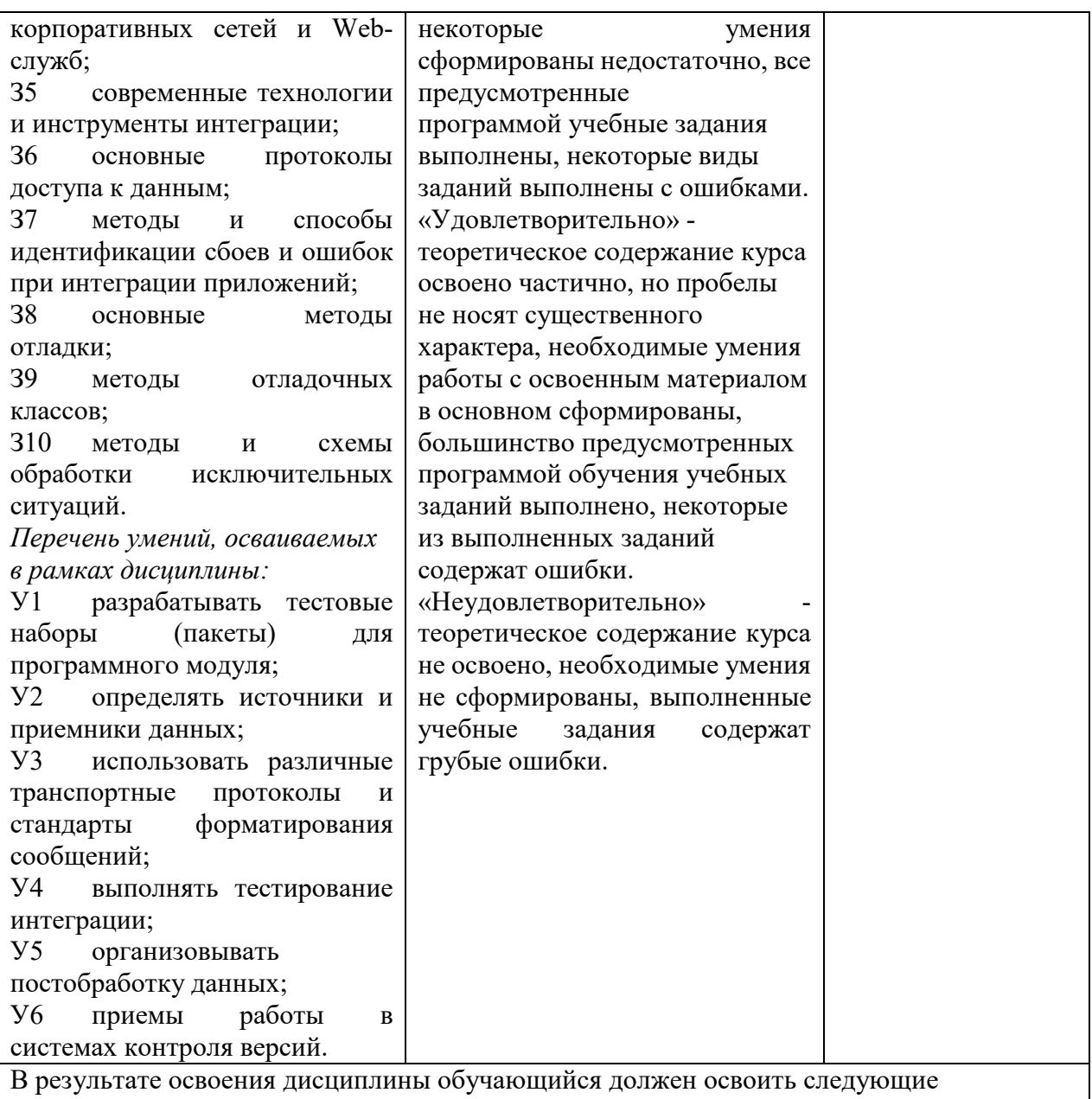

#### **компетенции:**

ПК 2.2. Разрабатывать и публиковать программное обеспечение и информационные ресурсы отраслевой направленности со статическим и динамическим контентом на основе готовых спецификаций и стандартов.

ПК 2.3. Проводить отладку и тестирование программного обеспечения отраслевой направленности.

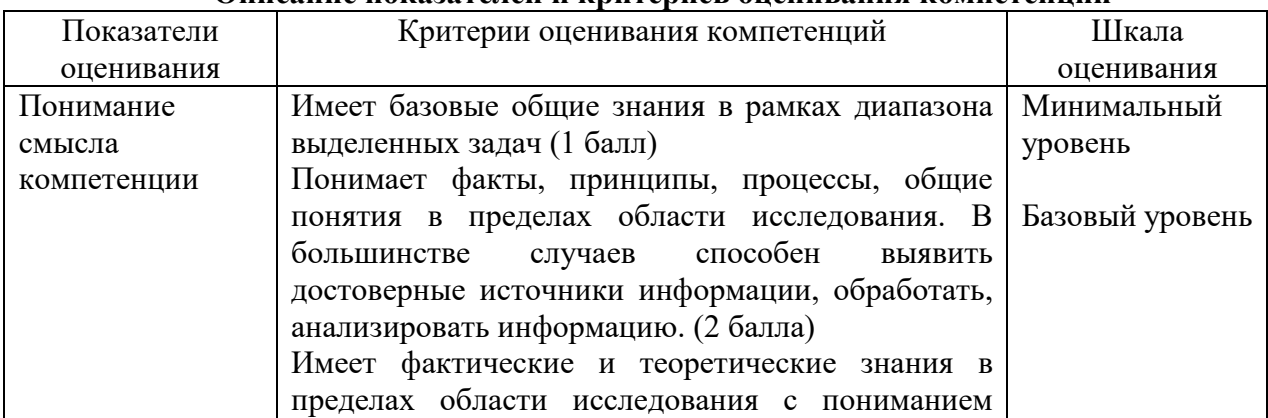

## **Описание показателей и критериев оценивания компетенций**

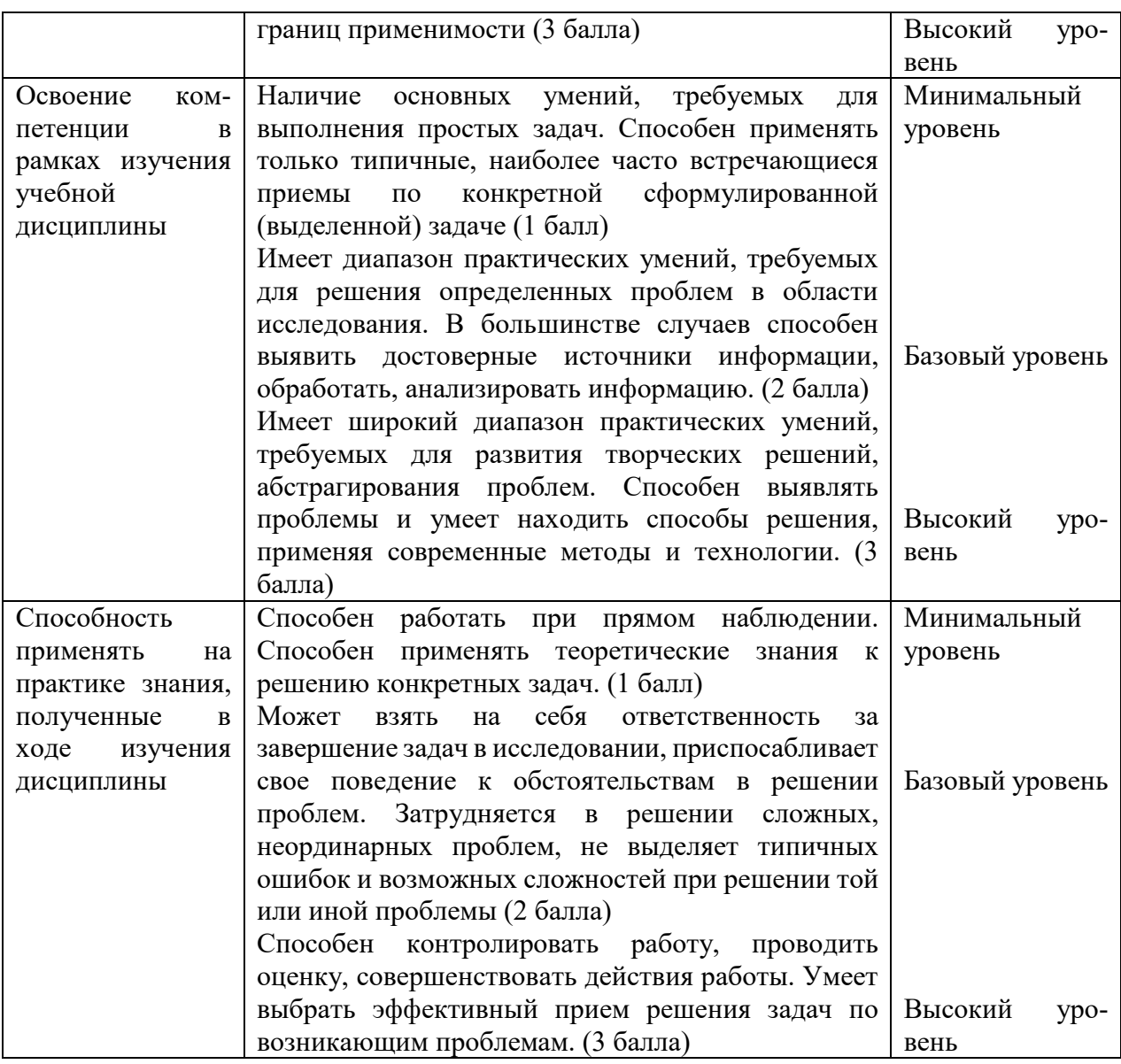

## **5. МЕТОДИЧЕСКИЕ УКАЗАНИЯ ДЛЯ ОБУЧАЮЩИХСЯ ПО ОСВОЕНИЮ ДИСЦИПЛИНЫ**

Методические указания по выполнению лекционных занятий

Написание конспекта лекций: кратко, схематично, последовательно фиксировать основные положения, выводы, формулировки, обобщения; помечать важные мысли, выделять ключевые слова, термины. Проверка терминов, понятий с помощью энциклопедий, словарей, справочников с выписыванием толкований в тетрадь. Обозначить вопросы, термины, материал, который вызывает трудности, пометить и попытаться найти ответ в рекомендуемой литературе. Если самостоятельно не удается разобраться в материале, необходимо сформулировать вопрос и задать преподавателю на консультации, на практическом занятии.

Методические указания по выполнению практических занятий

Проработка рабочей программы, уделяя особое внимание целям и задачам структуре и содержанию дисциплины. Конспектирование источников. Работа с конспектом лекций, подготовка ответов к контрольным вопросам, просмотр рекомендуемой литературы, работа с текстом (указать текст из источника и др.). Прослушивание аудио- и видеозаписей по заданной теме, решение расчетно-графических заданий, решение задач по алгоритму и др.

Методические указания по выполнению практических работ/индивидуальных заданий

Знакомство с основной и дополнительной литературой, включая справочные издания, зарубежные источники, конспект основных положений, терминов, сведений, требующих для запоминания и являющихся основополагающими в этой теме. Составление аннотаций к прочитанным литературным источникам и др.

### **Методические указания по подготовке к экзамену.**

Наиболее ответственным этапом в обучении студентов является экзаменационная сессия. На ней студенты отчитываются о выполнении учебной программы, об уровне и объеме полученных знаний. Это государственная отчетность студентов за период обучения, за изучение учебной дисциплины.

**Залогом успешного прохождения контроля являются систематические, добросовестные занятия студента. Однако это не исключает необходимости специальной работы перед сессией и в период сдачи зачета. Специфической задачей студента в период экзаменационной сессии являются повторение, обобщение и систематизация всего материала.**

**В процессе повторения анализируются и систематизируются все знания, накопленные при изучении программного материала: данные учебника, записи лекций, конспекты прочитанных книг, заметки, сделанные во время консультаций или семинаров, и др.** 

**Консультации, которые проводятся для студентов в период экзаменационной сессии, необходимо использовать для углубления знаний, для восполнения пробелов и для разрешения всех возникших трудностей.** 

При подготовке к контролю необходимо еще раз проверить себя на предмет усвоения основных категорий и ключевых понятий курса*.* 

## **6. ОЦЕНОЧНЫЕ СРЕДСТВА И КОНТРОЛЬНО-ИЗМЕРИТЕЛЬНЫЕ МАТЕРИАЛЫ ДЛЯ ПРОВЕДЕНИЯ ТЕКУЩЕГО КОНТРОЛЯ ПО УЧЕБНОЙ ДИСЦИПЛИНЕ**

## **6.1. Оценочные средства для проведения текущего контроля по учебной дисциплине**

#### **Тема 1. Современные технологии и инструменты интеграции (ПК 2.2, ПК 2.3)** *Вопросы к обсуждению:*

1. Понятие репозитория проекта, структура проекта.

2. Виды, цели и уровни интеграции программных модулей. Автоматизация бизнеспроцессов.

- 3. Выбор источников и приемников данных, сопоставление объектов данных.
- 4. Транспортные протоколы. Стандарты форматирования сообщений.
- 5. Организация работы команды в системе контроля версий. *Практические занятия:*
- 1. Лабораторная работа «Разработка структуры проекта»
- 2. Лабораторная работа «Разработка модульной структуры проекта (диаграммы модулей)»
- 3. Лабораторная работа «Разработка перечня артефактов и протоколов проекта»
- 4. Лабораторная работа «Настройка работы системы контроля версий (типов импортируемых файлов, путей, фильтров и др. параметров импорта в репозиторий)»
- 5. Лабораторная работа «Разработка и интеграция модулей проекта (командная работа)»
- 6. Лабораторная работа «Отладка отдельных модулей программного проекта»
- 7. Лабораторная работа «Организация обработки исключений»

Самостоятельная работа: изучение теоретическогоматериала. Изучение лекционного материала, основной и дополнительной литературы.

## **Тема 2. Инструментарий тестирования и анализа качества программных средств (ПК 2.2, ПК 2.3)**

*Вопросы к обсуждению:* 

1. Отладка программных продуктов. Инструменты отладки. Отладочные классы.

2. Ручное и автоматизированное тестирование. Методы и средства организации тестирования.

3. Инструментарии анализа качества программных продуктов в среде разработке.

4. Обработка исключительных ситуаций. Методы и способы идентификации сбоев и ошибок.

5. Выявление ошибок системных компонентов..

*Практические занятия:* 

1. Лабораторная работа «Применение отладочных классов в проекте»

2. Лабораторная работа «Отладка проекта»

3. Лабораторная работа «Инспекция кода модулей проекта»

4. Лабораторная работа «Тестирование интерфейса пользователя средствами инструментальной среды разработки»

5. Лабораторная работа «Разработка тестовых модулей проекта для тестирования отдельных модулей»

6. Лабораторная работа «Выполнение функционального тестирования»

7. Лабораторная работа «Тестирование интеграции»

8. Лабораторная работа «Документирование результатов тестирования»

*Самостоятельная работа:* Изучение лекционного материала, основной и дополнительной литературы.

## **6.2. Контрольно-измерительные материалы для проведения текущего контроля по учебной дисциплине**

# **Шкала оценки для проведения текущего контроля по учебной дисциплине в устной**

**форме** 

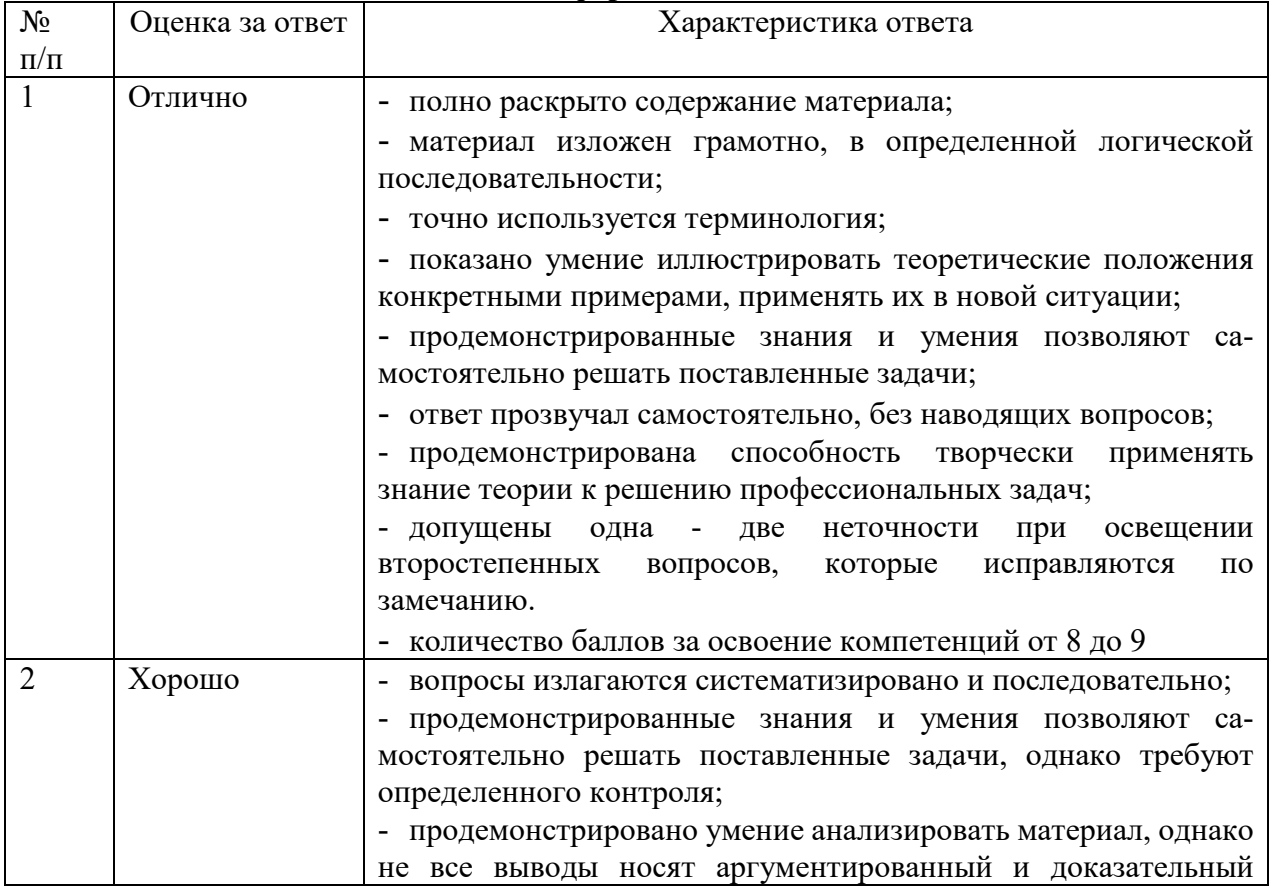

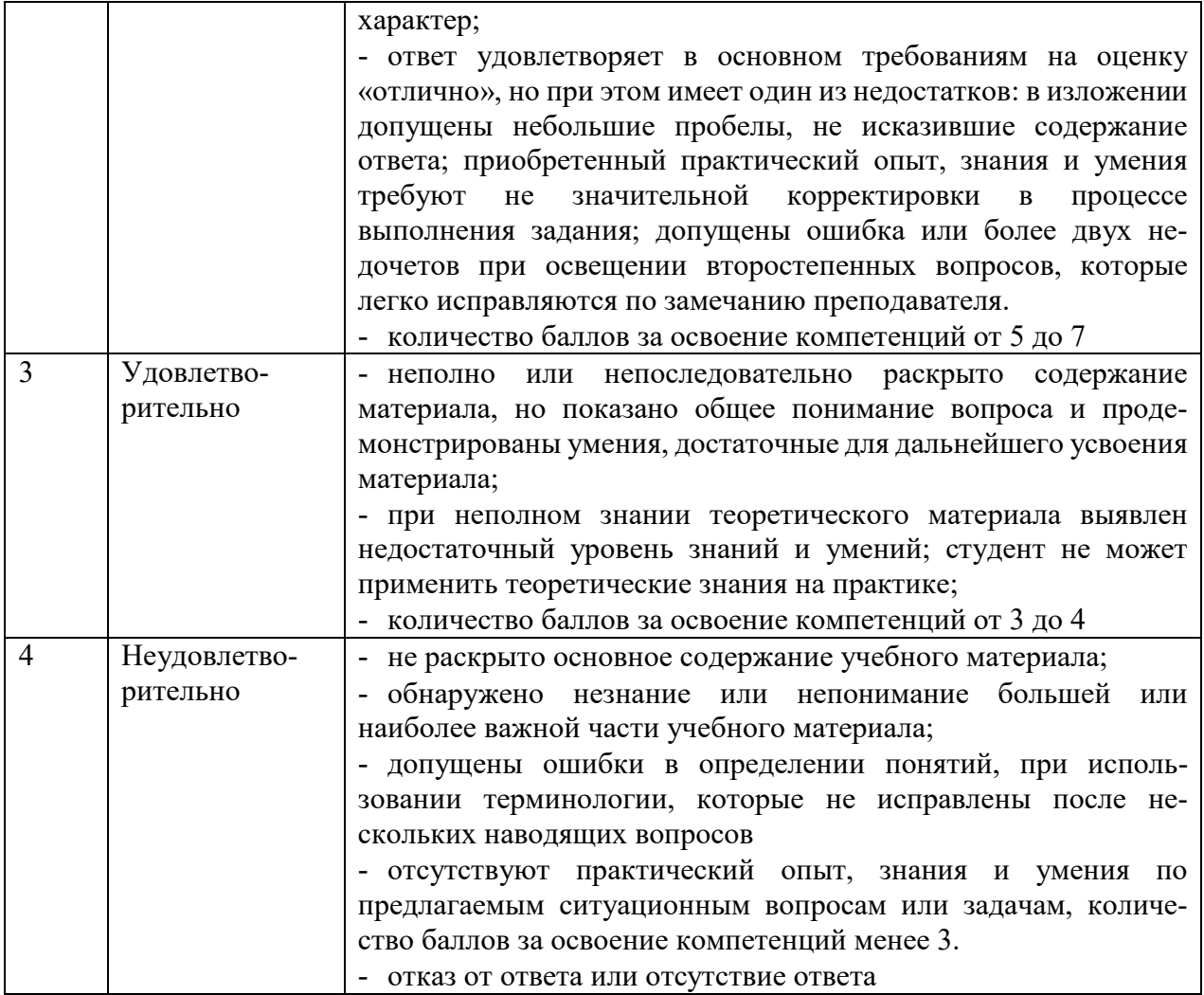

## **Шкала оценки для проведения текущего контроля по учебной дисциплине в письменной форме**

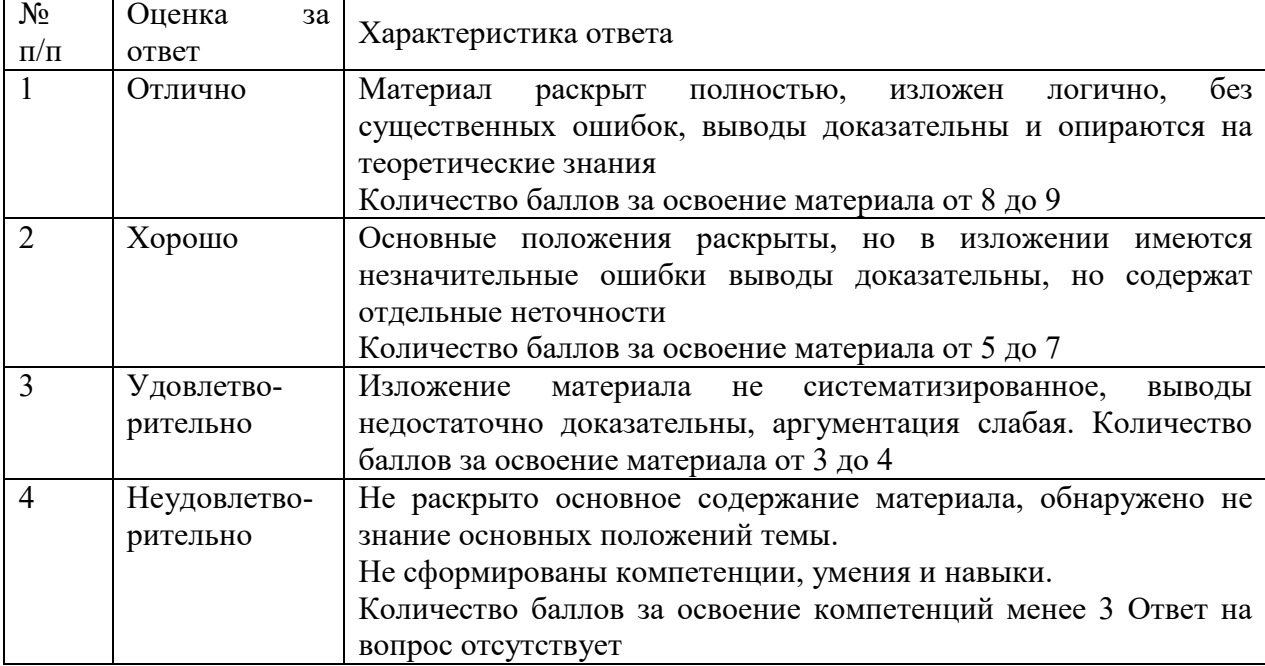

## **7. ОЦЕНОЧНЫЕ СРЕДСТВА И КОНТРОЛЬНО-ИЗМЕРИТЕЛЬНЫЕ МАТЕРИАЛЫ ДЛЯ ПРОВЕДЕНИЯ ПРОМЕЖУТОЧНОЙ АТТЕСТАЦИИ ПО УЧЕБНОЙ ДИСЦИПЛИНЕ**

## **7.1. Оценочные средства для проведения промежуточной аттестации по учебной дисциплине**

Контрольные вопросы для подготовки к контролю при проведении промежуточной аттестации по учебной дисциплине:

- 1. Понятие репозитория проекта, структура проекта.
- 2. Виды, цели и уровни интеграции программных модулей.
- 3. Автоматизация бизнес-процессов.
- 4. Выбор источников и приемников данных, сопоставление объектов данных.
- 5. Транспортные протоколы.
- 6. Стандарты форматирования сообщений.
- 7. Организация работы команды в системе контроля версий.
- 8. Отладка программных продуктов.
- 9. Инструменты отладки.
- 10. Отладочные классы.
- 11. Ручное и автоматизированное тестирование.
- 12. Методы и средства организации тестирования.
- 13. Инструментарии анализа качества программных продуктов в среде разработке.
- 14. Обработка исключительных ситуаций.
- 15. Методы и способы идентификации.
- 16. Выявление ошибок системных компонентов.

#### **Итоговый тест**

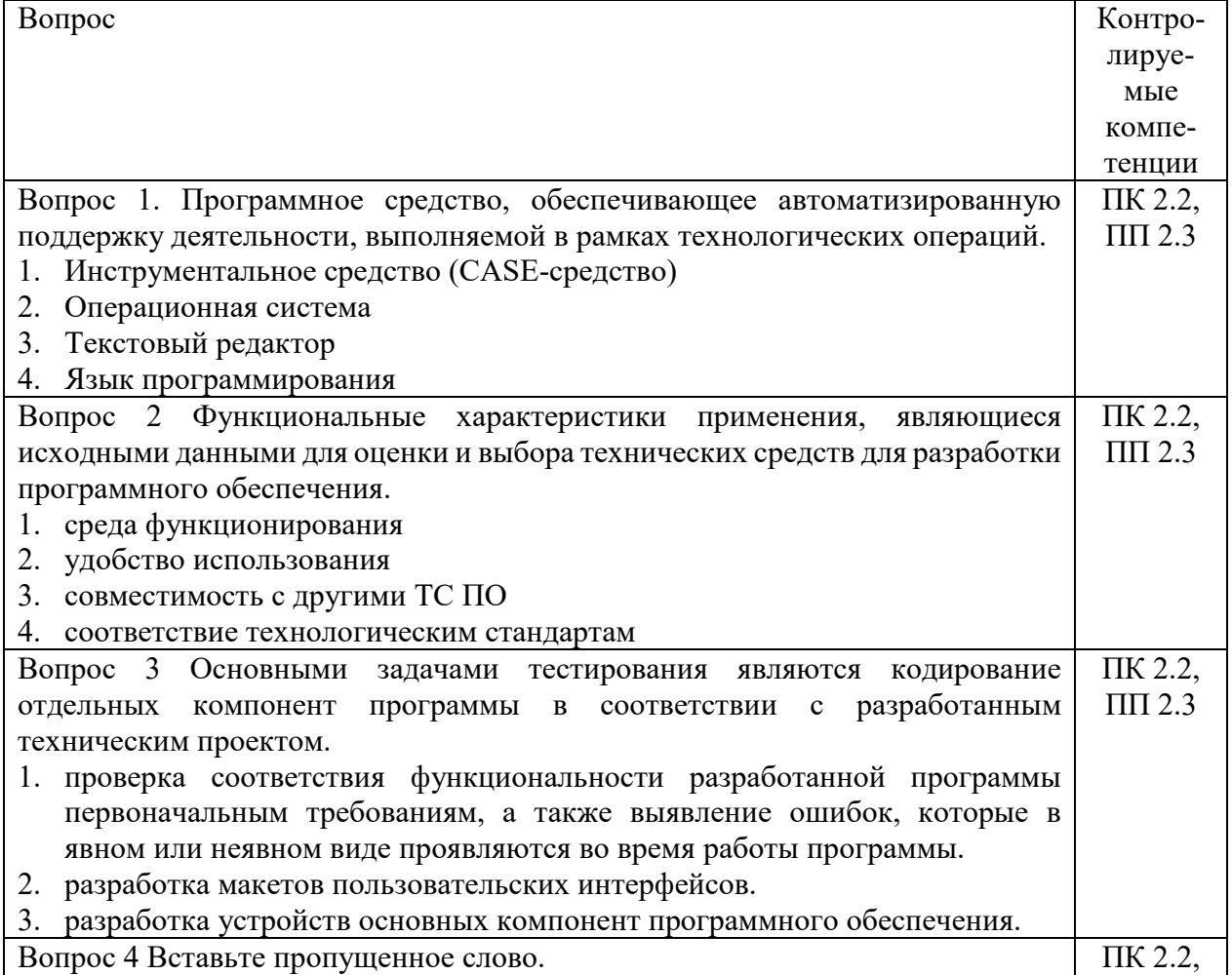

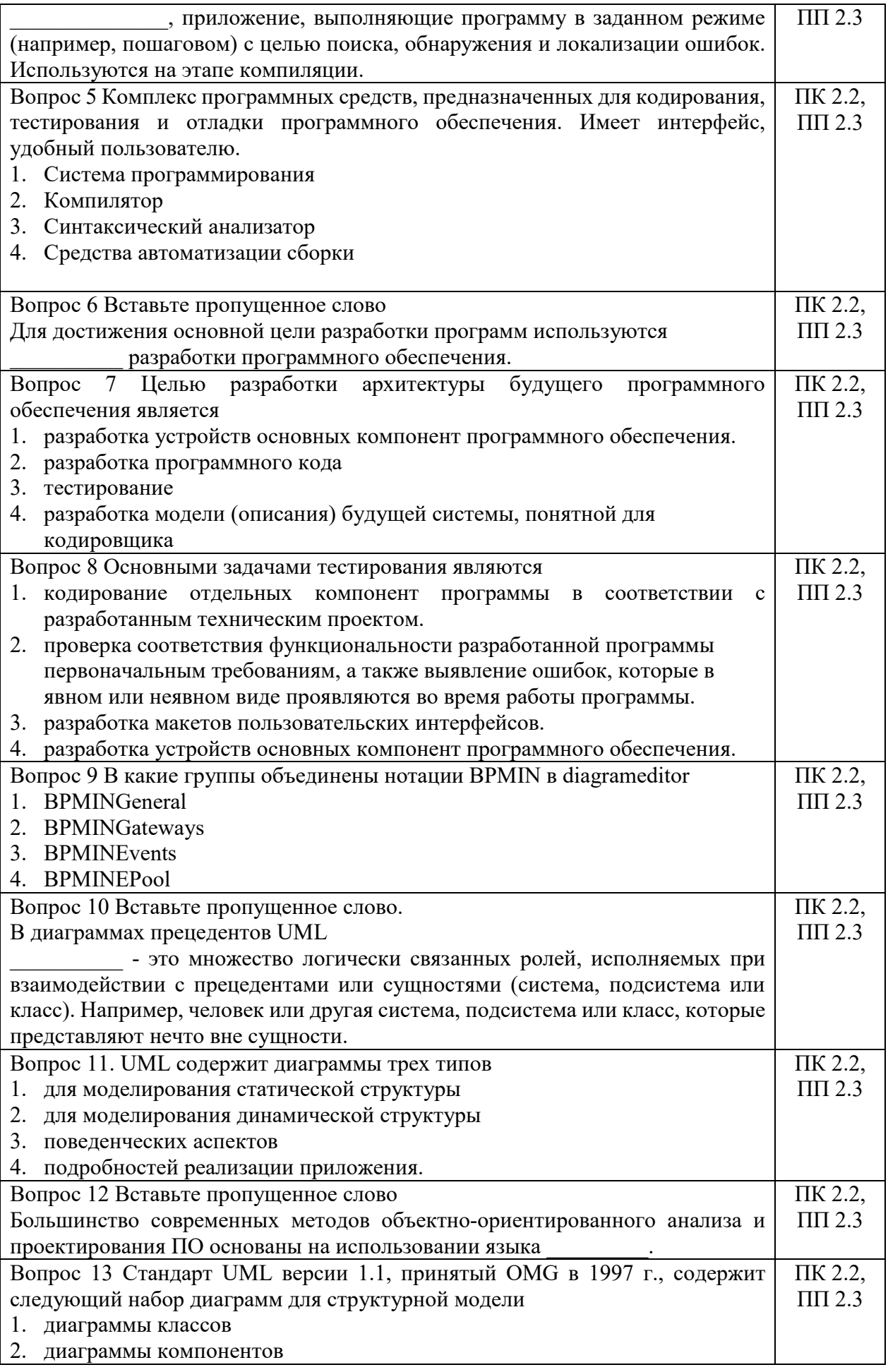

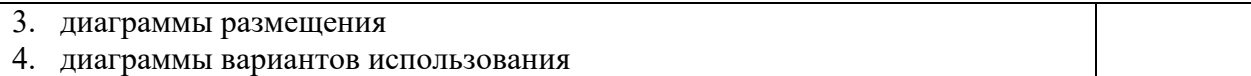

# **7.2. Контрольно-измерительные материалы для проведения промежуточной аттестации по учебной дисциплине**

## **Шкала оценки для проведения промежуточной аттестации по учебной дисциплине в устной форме**

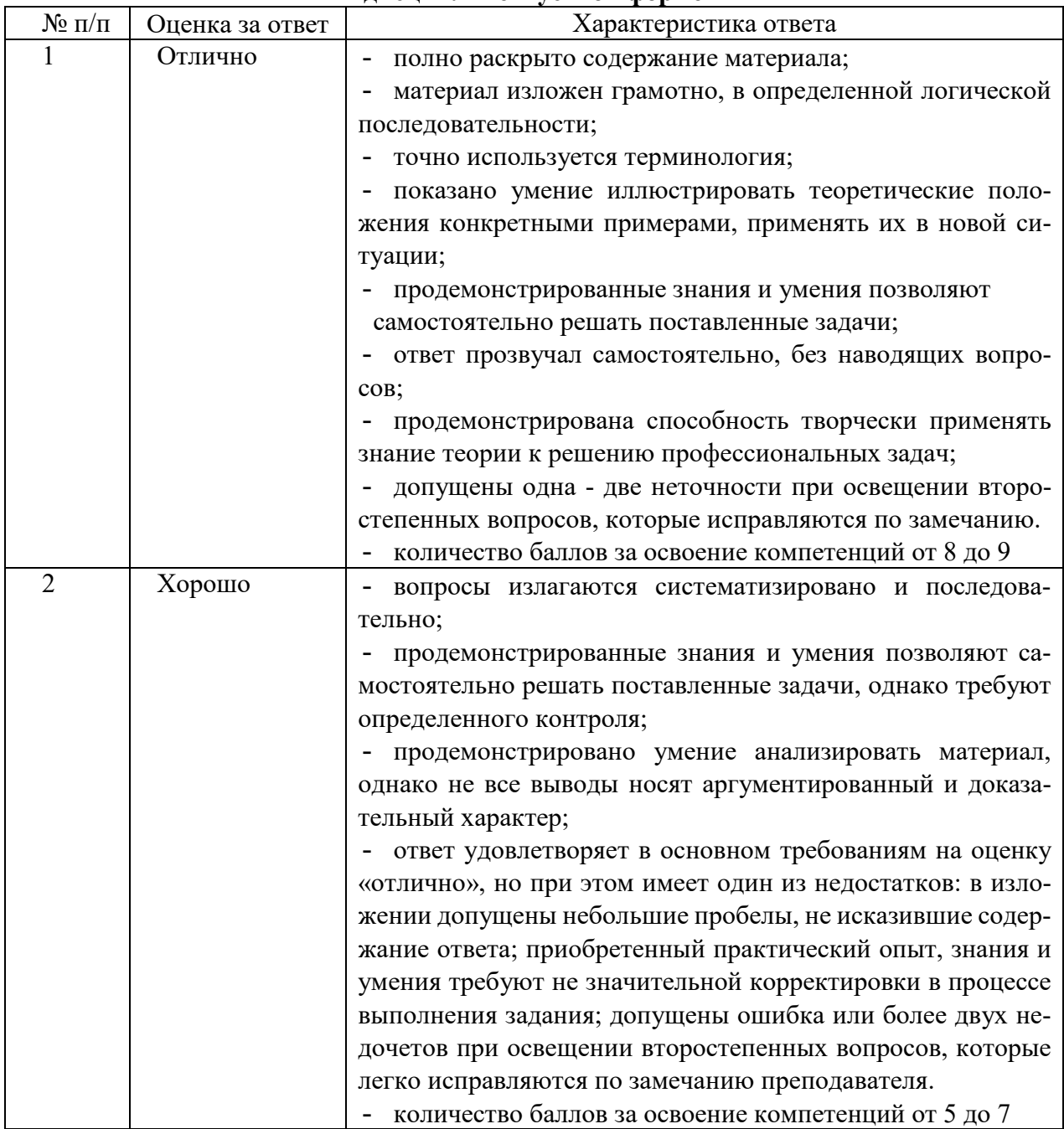

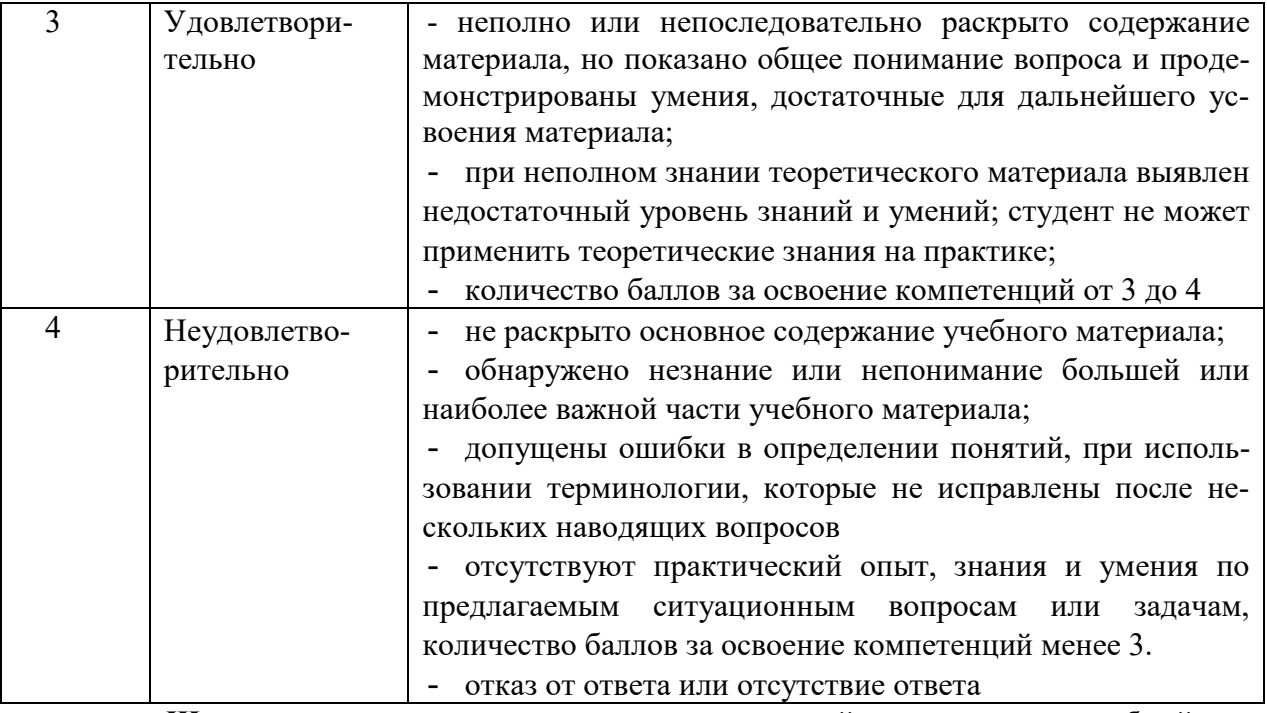

**Шкала оценки для проведения промежуточной аттестации по учебной дисциплине в письменной форме** 

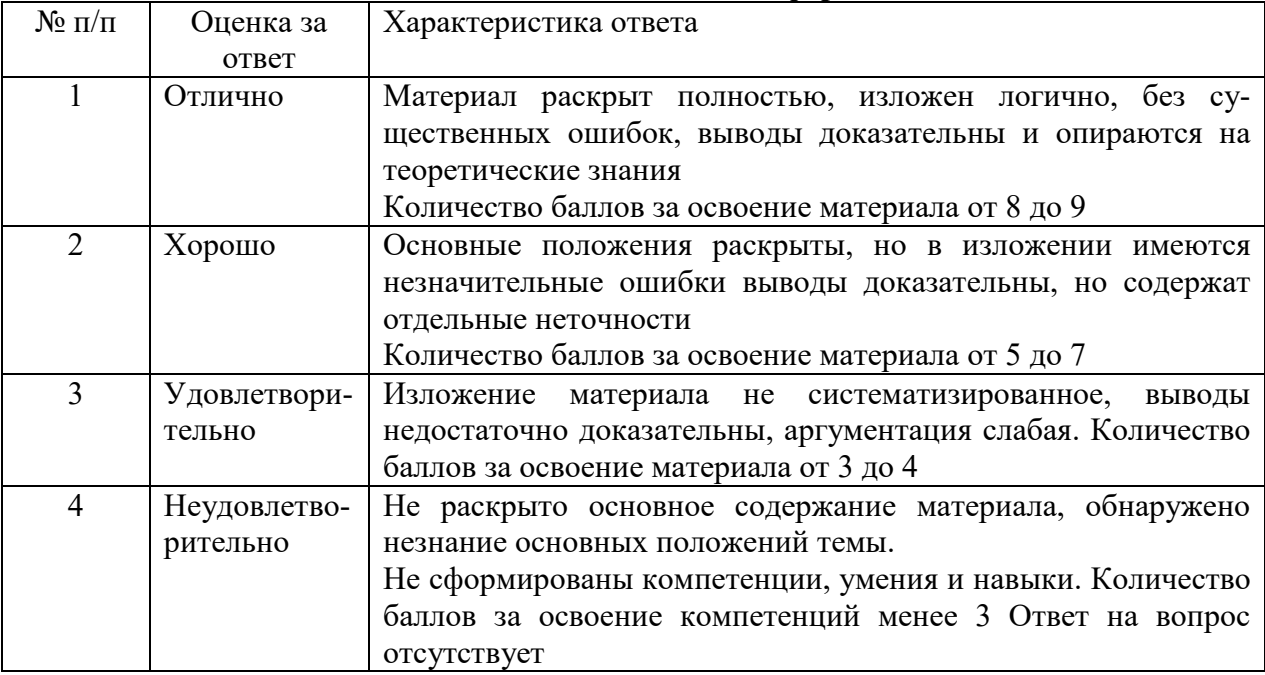

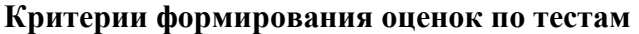

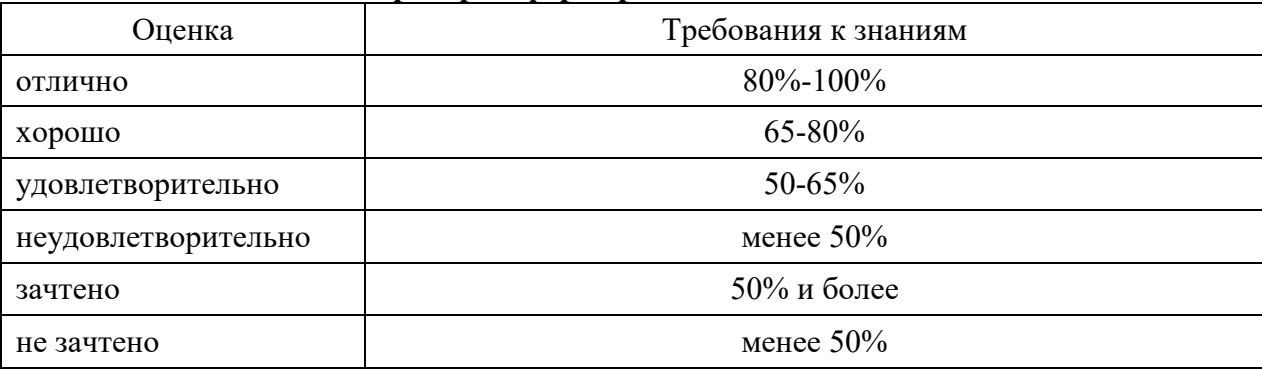

#### **8. ПРОВЕРКА СФОРМИРОВАННОСТИ КОМПЕТЕНЦИЙ**

ПК 2.2. Разрабатывать и публиковать программное обеспечение и информационные ресурсы отраслевой направленности со статическим и динамическим контентом на основе готовых спецификаций и стандартов.

#### *Вариант 1*

Задание 1. Выполнить сценарий ситуации проверки, содержится ли на странице элемент h1 - Первый заголовок? Можно воспользоваться страницей с одним элементом h1. Где такой сценарий можно еще использовать на практике, при каких ситуациях? Способность отыскивать новые тэги позволяет сделать активным любой, даже самый незначительный элемент Web-страницы. Выполнить сценарий ситуации, когда имя тэга выясняется с помощью window.event.srcElement.tagName и указывается в строке состояния. Объект SrcElement обращается к исходному элементу, то есть к элементу, генерируемому событием. Подобный элемент можно легко обнаружить. Где такой сценарий можно еще использовать на практике, при каких ситуациях?

Задание 2. Создать в Visual Studio DLL (динамическую библиотеку) логина и пароля для идентификации пользователя призагрузке приложения. Где такое задание может быть использовано на практике, при каких ситуациях?

#### *Вариант 2*

Задание 1. Выполнить сценарий ситуации, используя событие onContextmenu, когда пользователь щелкает по полю документа правой кнопкой мыши, чтобы открыть контекстное меню. Это событие должно позволить запустить сценарий до того, как меню возникнет на экране, или вовсе предотвратить появление контекстного меню. Последнее можно отменить, воспользовавшись свойством event.returnValue и указав значение false. Тем самым отменяется событие, которое должно произойти по умолчанию.

Задание 2. 6. Создать в Visual Studio DLL (динамическую библиотеку) логина и пароля для идентификации пользователя при загрузке приложения. Где такое задание может быть использовано на практике, при каких ситуациях?

ПК 2.3. Проводить отладку и тестирование программного обеспечения отраслевой направленности.

#### *Вариант 1*

Выполнить сценарий события, когда текст заголовка становится красным, когда пользователь наводит на него курсор и цвет возвращается, когда курсор отводится. Для этого нужно воспользоваться CSS и JavaScript. Преобразуйте страницу с заголовком «Добро пожаловать на нашу страницу!» - и текстом «3десь много интересной информации. Здесь много интересной информации. Здесь много интересной информации. Здесь много интересной информации. Здесь много интересной информации». Где такой сценарий можно еще использовать на практике, при каких ситуациях?

#### *Вариант 2*

Задание 1. На Web-странице применить анимацию. Выполнить сценарий ситуации, когда текст «Текст, шагом марш!» должен перемещаться слева направо. Для этого нужно воспользоваться тэгом, ограничивающем текст, идентификатором id, CSS, функцией moveTxt(),оператором if., атрибутом CSS pixelLeft., атрибутомpixelLeft, метода setTimeout, событием onLoad. Условие: чтобы запустить сценарий на выполнение, если текст находится менее чем в 500 пикселах от левой границы экрана. Каждый раз текст будет перемещаться вправо на два пиксела. Установить интервал до повторного запуска функции moveTxt(), равным 50 мс. Где такой сценарий можно еще использовать на практике, при каких ситуациях?

ПК 2.5. Производить инспектирование компонент программного обеспечения на предмет соответствия стандартам кодирования.

#### *Вариант 1*

Задание 1. Составить тесты для программного продукта методом «черного ящика». Результаты оформить в таблице. Проанализировать полученный результат

Задание 2. Выберете нужный вид тестирования программного продукта. Проанализировать свой выбор и доказать его приоритетность перед другими. Результаты оформить в таблице.

#### *Вариант 2*

Задание 1. Составить тесты для программного продукта методом «белого ящика». Результаты оформить в таблице. Проанализировать полученный результат

Задание 2. Выберете нужный вид тестирования программного продукта. Проанализировать свой выбор и доказать его приоритетность перед другими. Результаты оформить в таблице.

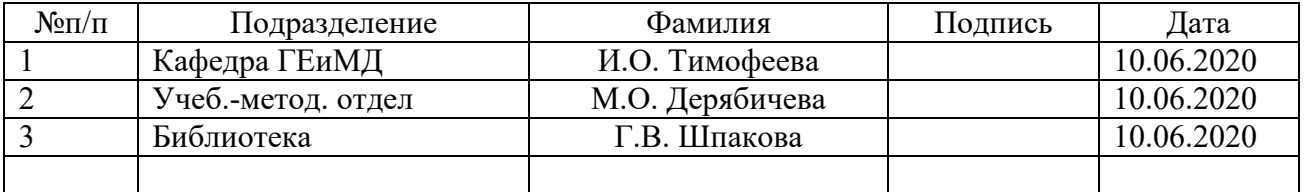

## **ЛИСТ СОГЛАСОВАНИЯ**